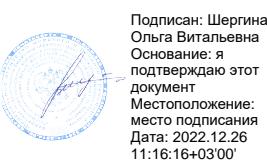

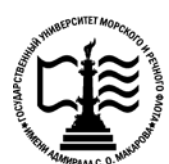

**Федеральное агентство морского и речного транспорта Федеральное государственное бюджетное образовательное учреждение высшего образования «Государственный университет морского и речного флота имени адмирала С.О. Макарова»**

**Котласский филиал ФГБОУ ВО «ГУМРФ имени адмирала С.О. Макарова» К** 

# **РАБОЧАЯ ПРОГРАММА УЧЕБНОЙ ДИСЦИПЛИНЫ «ОП.01 ИНЖЕНЕРНАЯ ГРАФИКА»**

**ПРОГРАММЫ ПОДГОТОВКИ СПЕЦИАЛИСТОВ СРЕДНЕГО ЗВЕНА по специальности**

26.02.01 Эксплуатация внутренних водных путей

**квалификация** техник

> Котлас 2022

СОГЛАСОВАНА Заместитель директора по учебнометодической работе филиала Н.Е. Гладышева  $2022$  $05$  $19$ 

**УТВЕРЖДЕНА** Дироктор филиала О.В. Шергина 05  $20\lambda\lambda$ 

ОДОБРЕНА на заседании цикловой комиссии общепрофессиональных и механических дисциплин **Протокол от 20.04.2022 No 9** Председатель Ф. С.Ю. Низовцева

#### РАЗРАБОТЧИК:

Низовцева Светлана Юрьевна - преподаватель КРУ Котласского филиала ФГБОУ ВО «ГУМРФ имени адмирала С.О. Макарова»

Рабочая программа учебной дисциплины разработана на основе Федерального государственного образовательного стандарта (далее - ФГОС) среднего профессионального образования (далее - СПО) по специальности 26.02.01 Эксплуатация внутренних водных путей (базовая подготовка)

# **СОДЕРЖАНИЕ**

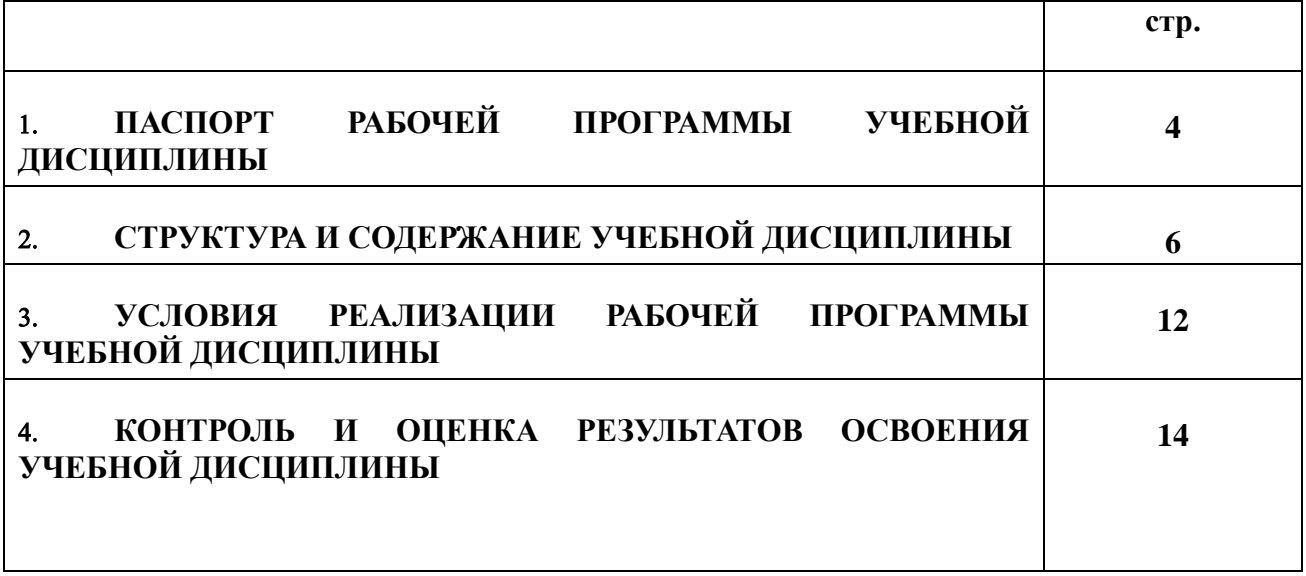

# **1. ПАСПОРТ РАБОЧЕЙ ПРОГРАММЫ УЧЕБНОЙ ДИСЦИПЛИНЫ**

#### **ОП.01. Инженерная графика**

#### **1.1. Область применения рабочей программы**

Рабочая программа учебной дисциплины является частью программы подготовки специалистов среднего звена (ППССЗ) в соответствии с ФГОС СПО по специальности 26.02.01 Эксплуатация внутренних водных путей (базовая подготовка), входящей в состав укрупненной группы специальностей 26.00.00 Техника и технологии кораблестроения и водного транспорта.

Рабочая программа учебной дисциплины может быть использована в дополнительном профессиональном образовании и профессиональной подготовке работников в области эксплуатации внутренних водных путей; при освоении профессий рабочих в соответствии с приложением в ФГОС СПО по специальности 26.02.01 Эксплуатация внутренних водных путей (базовая подготовка) при наличии среднего общего образования. Опыт работы не требуется.

**1.2. Место учебной дисциплины в структуре ППССЗ:** общепрофессиональная учебная дисциплина профессионального учебного цикла (ОП.01).

#### **1.3. Цели и задачи учебной дисциплины, требования к результатам освоения учебной дисциплины:**

В результате освоения учебной дисциплины обучающийся должен **уметь:**

- читать конструкторскую и технологическую документацию по профилю специальности;
- выполнять комплексные чертежи геометрических тел и проекции точек, лежащих на их поверхности, в ручной и машинной графике;
- выполнять эскизы, технические рисунки и чертежи деталей, их элементов, узлов, в ручной и машинной графике;
- выполнять графические изображения технологического оборудования и технологических схем в ручной и машинной графике;
- оформлять проектно-конструкторскую, технологическую и другую техническую документацию в соответствии с действующими нормативными правовыми актами; **знать:**
- правила разработки конструкторской и технологической документации;
- способы графического представления объектов, пространственных образов, технологического оборудования и схем;
- законы, методы и приемы проекционного черчения;
- требования государственных стандартов Единой системы конструкторской документации и Единой системы технологической документации;
- правила выполнения чертежей, технических рисунков, эскизов и схем;
- технику и принципы нанесения размеров;
- классы точности и их обозначение на чертежах;
- типы и назначение спецификаций, правила их чтения и составления.

**В результате освоенных знаний и умений, формируются следующие профессиональные компетенции (ПК):**

#### **ФГОС СПО специальности 26.02.01 Эксплуатация внутренних водных путей (базовая подготовка):**

ПК 1.1. Выполнять вахтенные производственные задания с соблюдением соответствующих технологий.

ПК 1.2. Выполнять производственные операции.

ПК 1.3. Пользоваться техническими инструкциями, наставлениями и технологическими картами.

ПК 1.4. Эксплуатировать рабочие устройства и оборудование земснарядов.

ПК 3.1. Осуществлять изыскания для обеспечения всех видов путевых и добычных работ.

ПК 3.2. Производить расчеты русловых деформаций при проектировании путевых работ, трассирование землечерпательных прорезей и обеспечение их устойчивости.

ПК 3.3. Составлять наряд - задания на различные виды работ технического флота и изыскания.

ПК 3.4. Составлять схемы расстановки средств навигационного оборудования.

В соответствии с требованиями ФГОС СПО, при освоении рабочей программой учебной дисциплины формируются общие компетенции ОК 1- ОК 10.

ОК 1. Понимать сущность и социальную значимость своей будущей профессии, проявлять к ней устойчивый интерес.

ОК 2. Организовывать собственную деятельность, выбирать типовые методы и способы выполнения профессиональных задач, оценивать их эффективность и качество.

ОК 3. Принимать решения в стандартных и нестандартных ситуациях и нести за них ответственность.

ОК 4. Осуществлять поиск и использование информации, необходимой для эффективного выполнения профессиональных задач, профессионального и личностного развития.

ОК 5. Использовать информационно-коммуникационные технологии в профессиональной деятельности.

ОК 6. Работать в коллективе и в команде, эффективно общаться с коллегами, руководством, потребителями.

ОК 7. Брать на себя ответственность за работу членов команды (подчиненных), за результат выполнения заданий.

ОК 8. Самостоятельно определять задачи профессионального и личностного развития, заниматься самообразованием, осознанно планировать повышение квалификации.

ОК 9. Ориентироваться в условиях частой смены технологий в профессиональной деятельности.

ОК 10. Владеть письменной и устной коммуникацией на государственном и иностранном (английском) языке.

#### **1.4. Количество часов на освоение рабочей программы учебной дисциплины:**

Максимальной учебной нагрузки обучающегося 141 час**,** в том числе: обязательной аудиторной учебной нагрузки обучающегося 101 час**;** самостоятельной работы обучающегося 40 часов**.**

# **2. СТРУКТУРА И СОДЕРЖАНИЕ УЧЕБНОЙ ДИСЦИПЛИНЫ**

# **2.1. Объем учебной дисциплины и виды учебной работы**

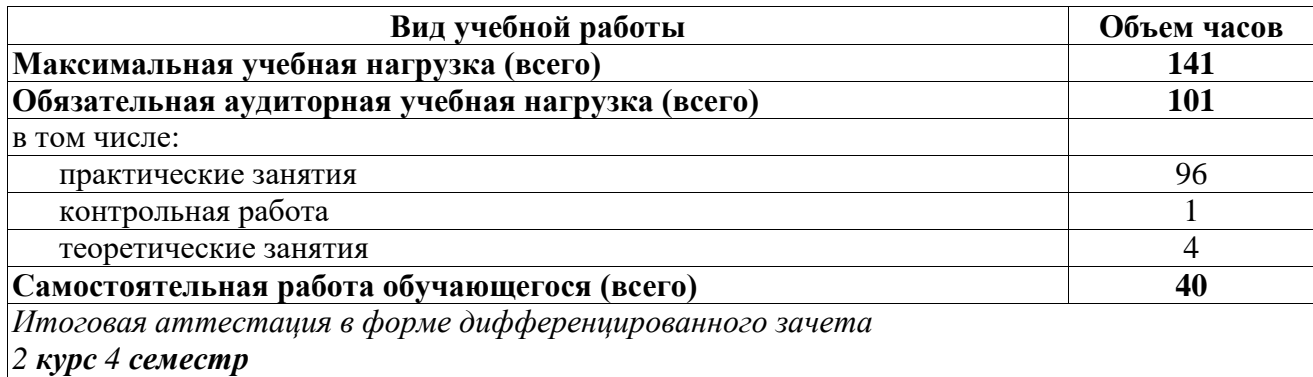

# **2.2. Тематический план учебной дисциплины**

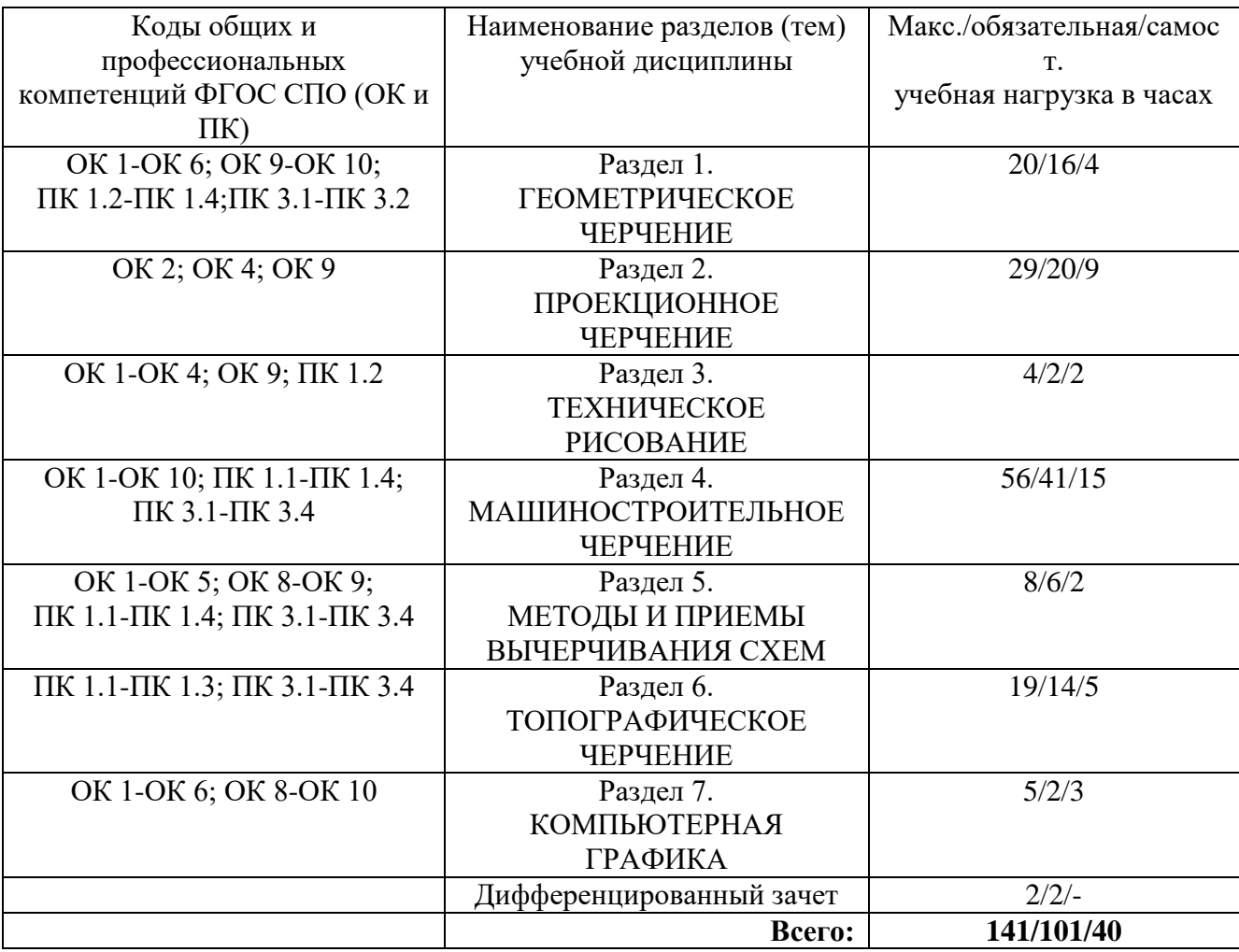

#### **Наименование разделов и тем Содержание учебного материала, практические занятия (работы), самостоятельная работа обучающихся Объем часов Уровень освоения 1 1 2 2 2 2 2 Раздел 1. ГЕОМЕТРИЧЕСКОЕ ЧЕРЧЕНИЕ 20 Тема 1.1. Основные сведения по оформлению** | 1. Оформление форматов. Размеры основных форматов (ГОСТ 2.301-68). **чертежей ОК 1-2, ОК 4, ОК 6, ОК 10, ПК 1.1- 1.4, ПК 3.1-3.2 Практические занятия №1** 2. Выполнение рамки и основной надписи. 3. Выполнение линий чертежа (ГОСТ 2.30.468). Масштабы. 4. Выполнение надписей чертёжным шрифтом 8 2 **Самостоятельная работа обучающихся** Оформление конструкторской документации: 1. Выполнение титульного листа конспекта. 2. Заполнение основной надписи 2 **Тема 1.2. Геометрические построения и правила вычерчивания контуров технических деталей. Нанесение размеров ОК 2-5, ОК 9, ПК 1.2 Практические занятия №2** 1. Деление отрезков на равные части. 2. Построение уклонов и конусности. 3. Нанесение размеров на чертеже детали 4 2 **Самостоятельная работа обучающихся** Выполнение графических задач: Деление углов на равные части 1 **Тема 1.3. Построение сопряжений ОК 2, ОК 4 Практические занятия № 3** 1. Выполнение контура детали с приемами деления окружности на равные части и построением сопряжений. 2. Построение лекальных кривых 4 2 **Самостоятельная работа обучающихся** Выполнение графических задач: Вычерчивание контура технической детали с применением элементов лекальных кривых 1 **Раздел 2. ПРОЕКЦИОННОЕ ЧЕРЧЕНИЕ 29 Тема 2.1. Методы Проецирования ОК 2, ОК 4, ОК 9 Практическое занятие №4** Построение комплексного чертежа точки  $2 \quad 2$ **Самостоятельная работа обучающихся** Выполнение графических задач: Построение комплексного чертежа прямой 1

#### **2.3. Тематический план и содержание учебной дисциплины «ИНЖЕНЕРНАЯ ГРАФИКА»**

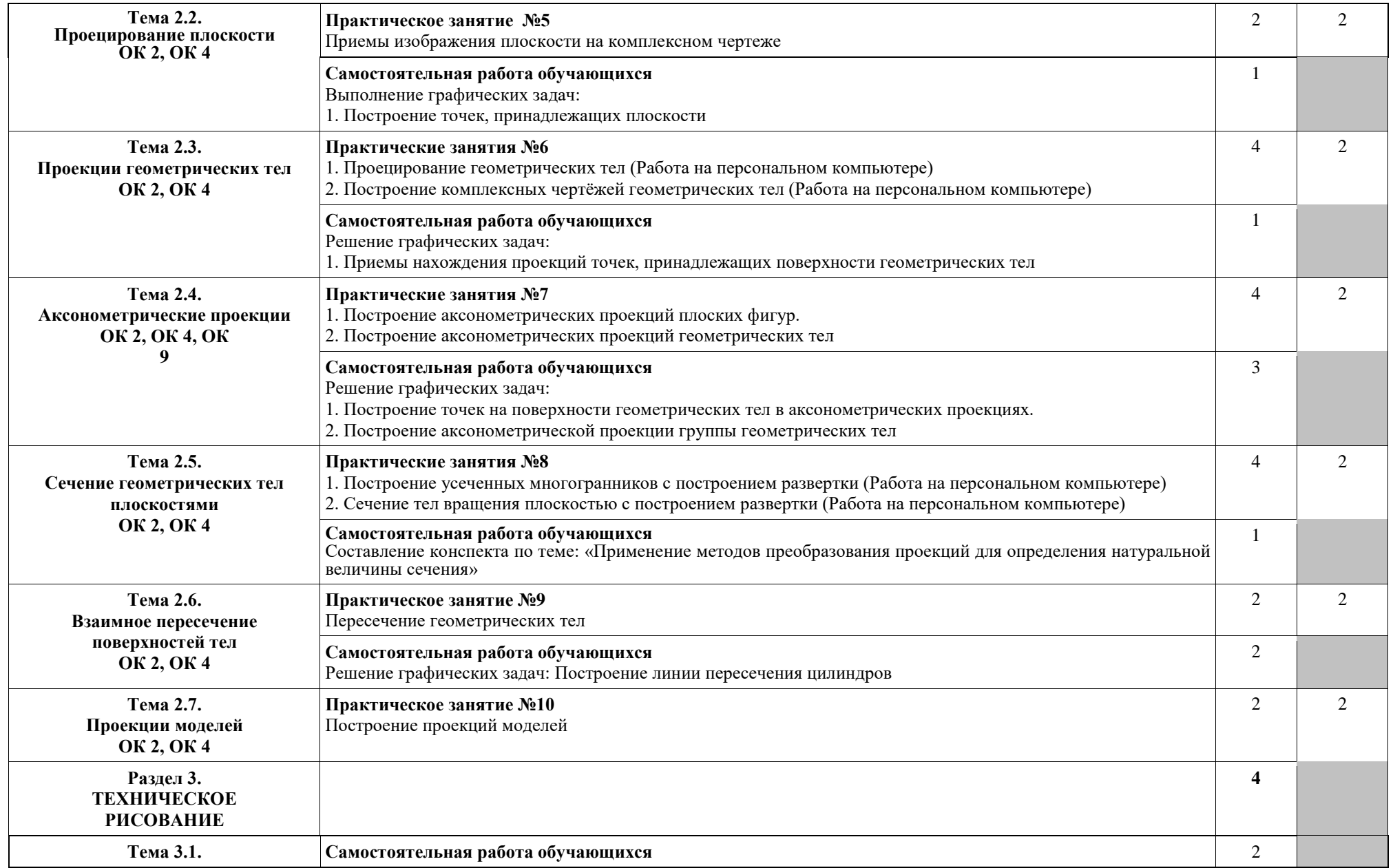

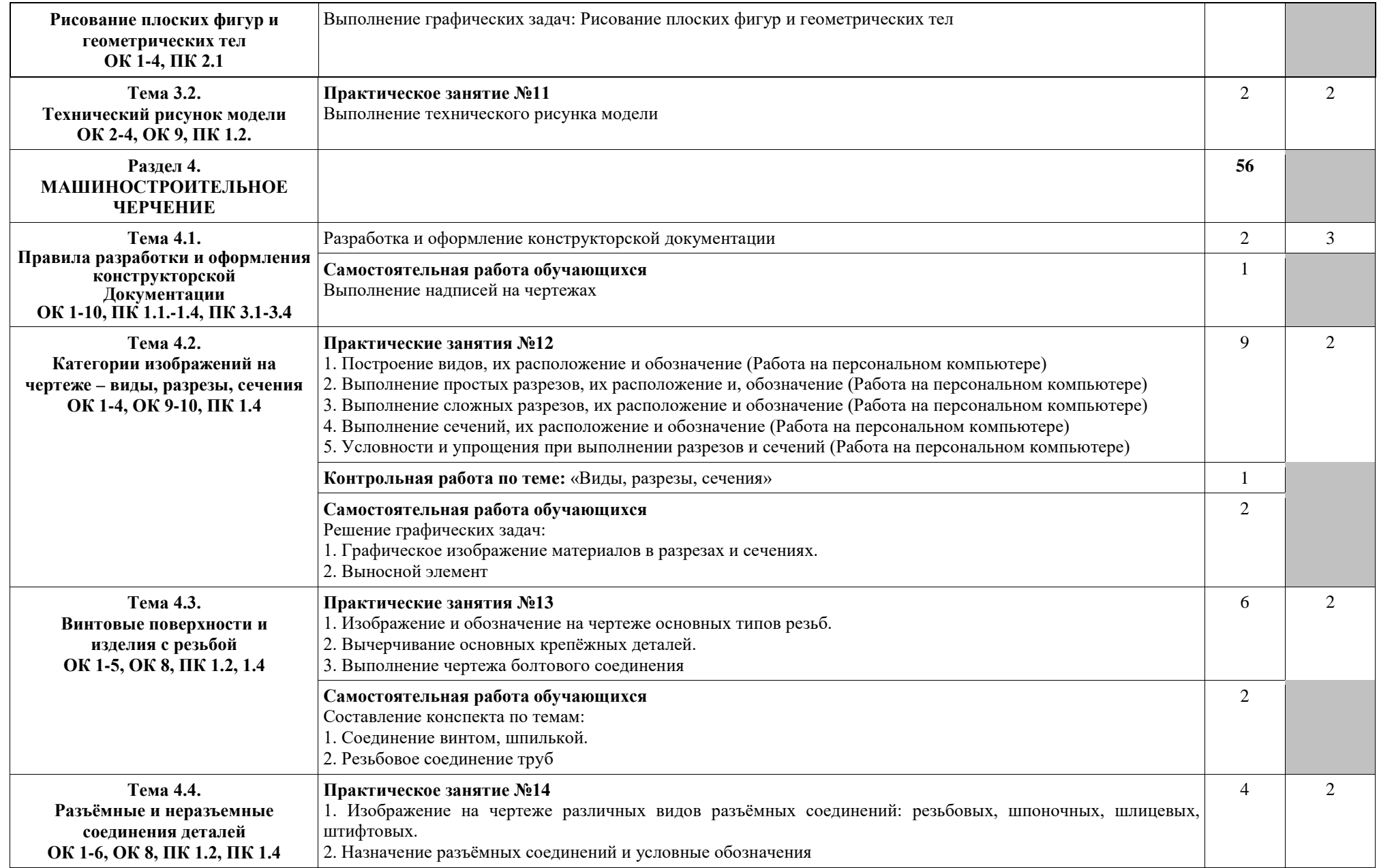

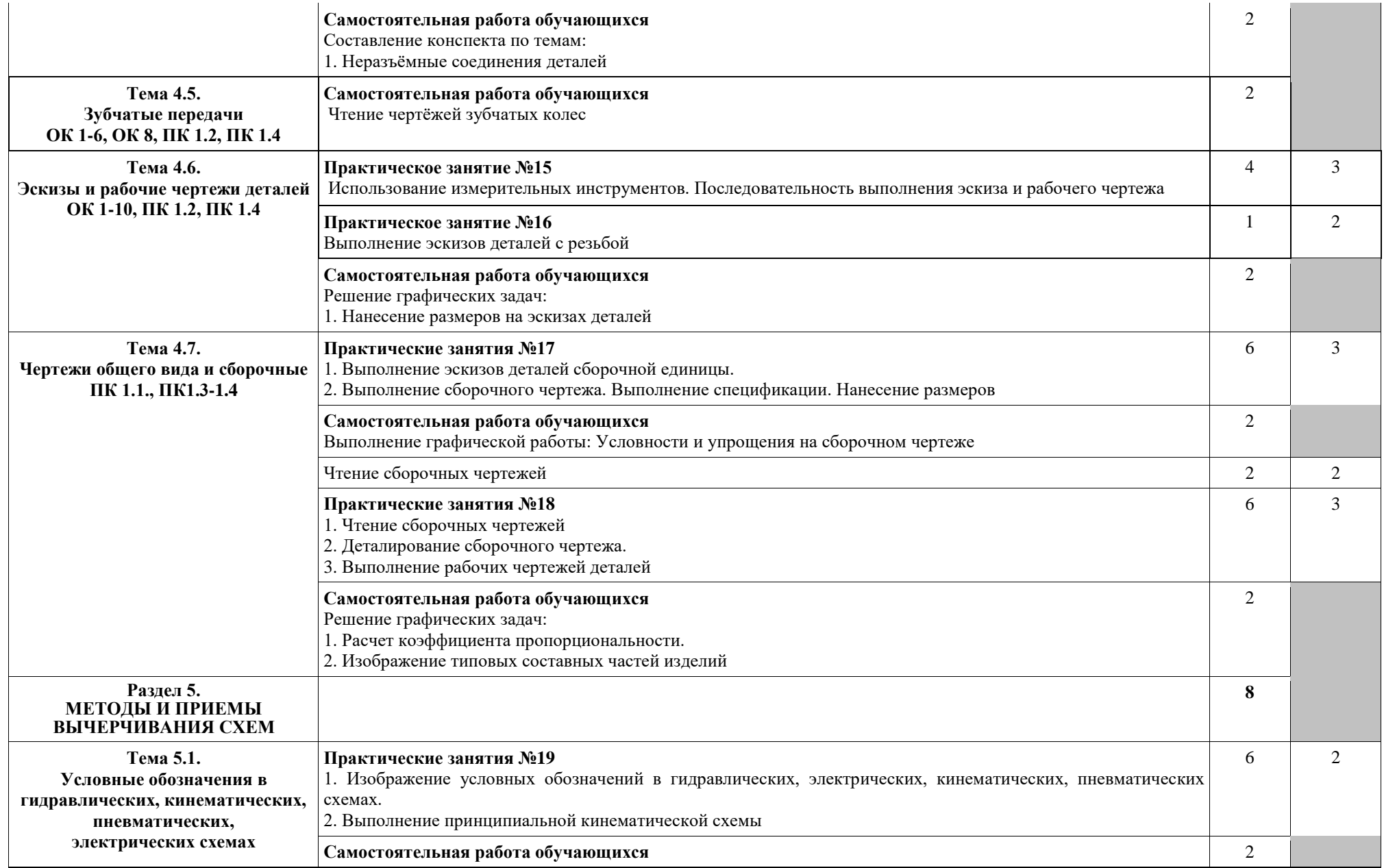

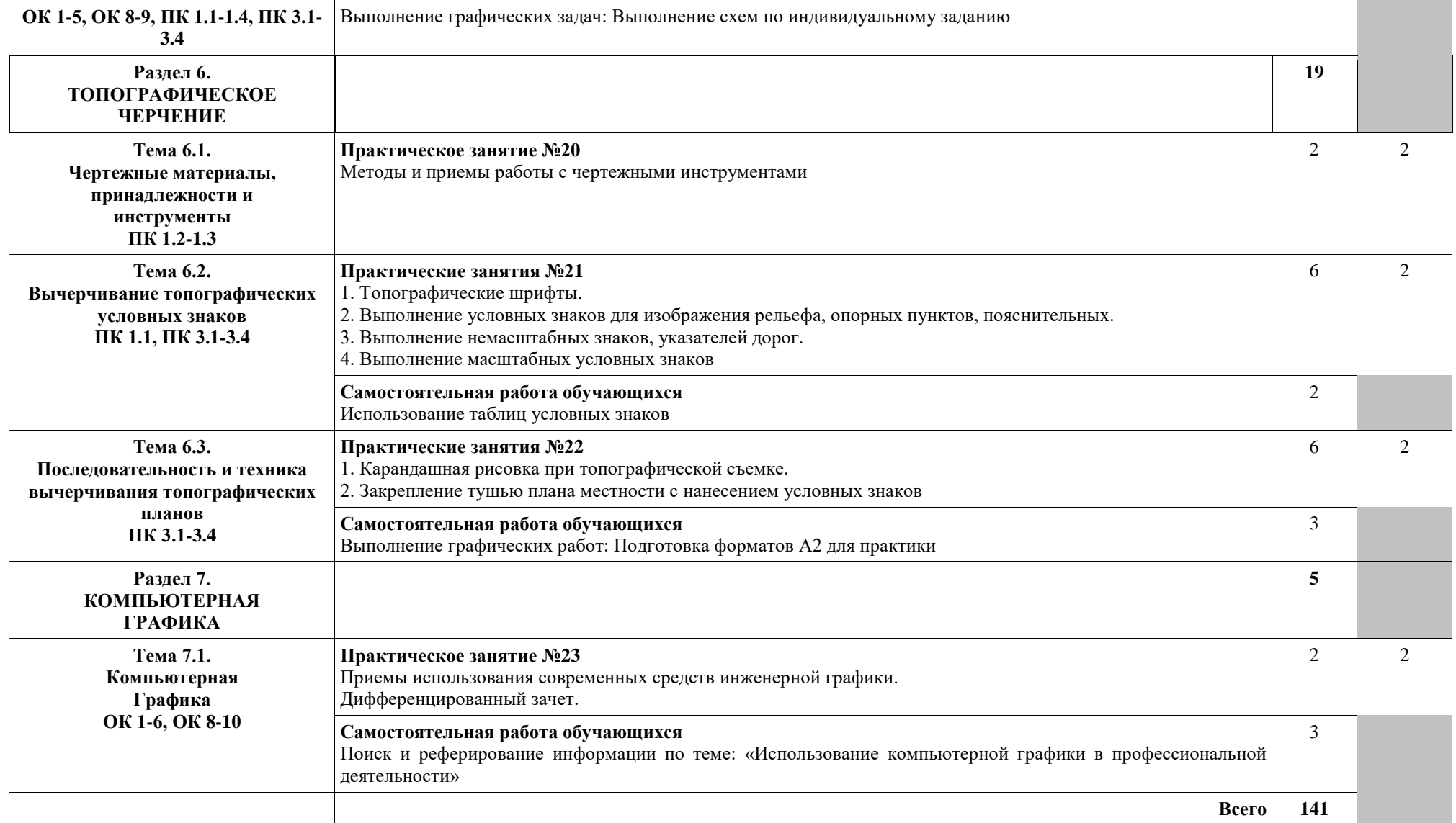

Для характеристики уровня освоения учебного материала используются следующие обозначения:

1 – ознакомительный (узнавание ранее изученных объектов, свойств);

2 – репродуктивный (выполнение деятельности по образцу, инструкции или под руководством);

3 – продуктивный (планирование и самостоятельное выполнение деятельности, решение проблемных задач).

# **3. УСЛОВИЯ РЕАЛИЗАЦИИ ПРОГРАММЫ УЧЕБНОЙ ДИСЦИПЛИНЫ**

# **3.1. Материально-техническое обеспечение**

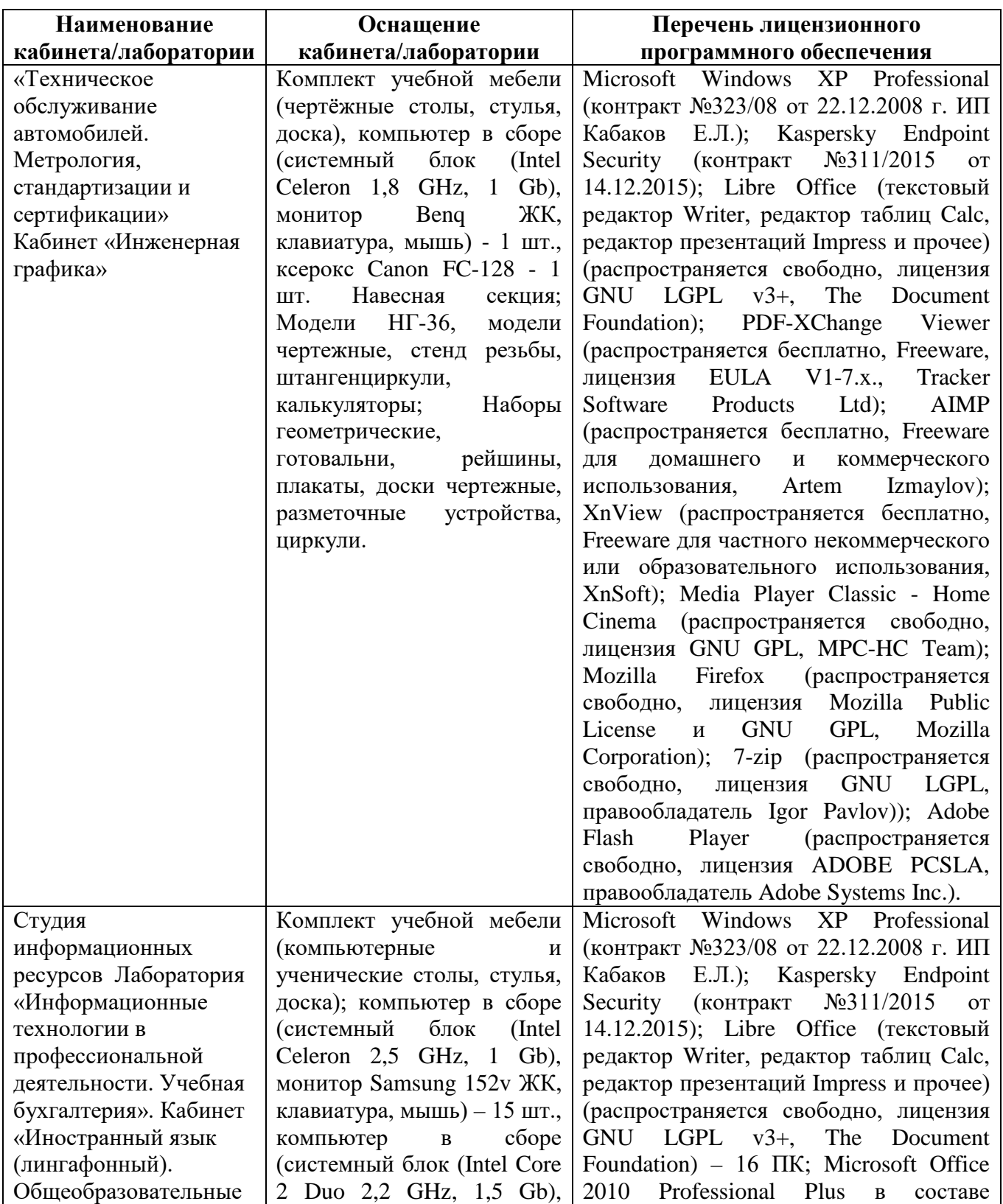

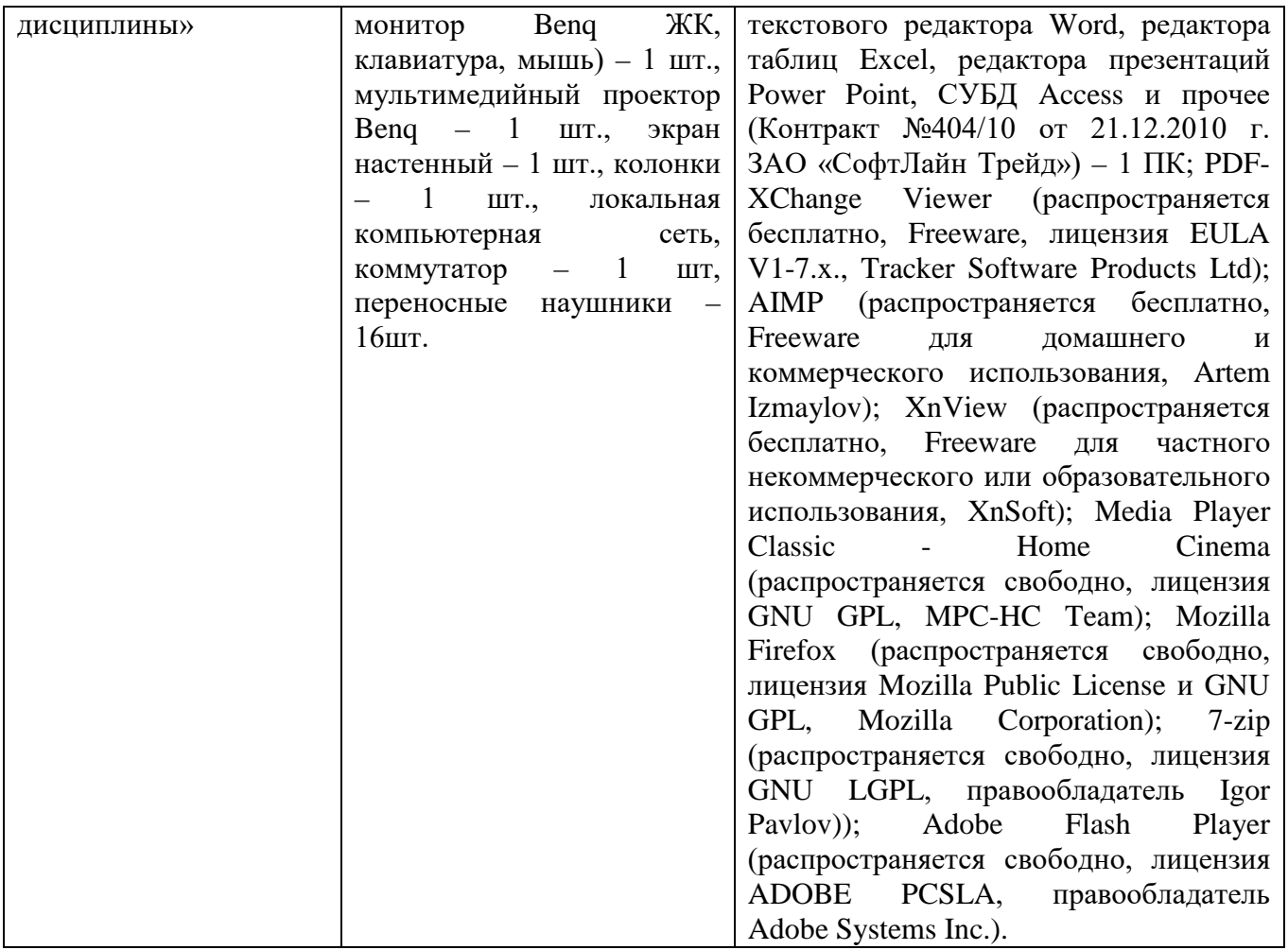

#### **3.2. Информационное обеспечение обучения**

#### **3.2.1. Основные электронные издания**

1. Чекмарев, А. А. Инженерная графика: учебник для среднего профессионального образования / А. А. Чекмарев. — 13-е изд., испр. и доп. — Москва : Издательство Юрайт, 2021. — 389 с. — (Профессиональное образование). — ISBN 978-5-534-07112-2. — Текст: электронный // ЭБС Юрайт [сайт]. — URL:<https://urait.ru/bcode/469544>

#### **3.2.2. Дополнительные источники**

1. Вышнепольский, И. С. Техническое черчение: учебник для среднего профессионального образования / И. С. Вышнепольский. — 10-е изд., перераб. и доп. — Москва : Издательство Юрайт, 2021. — 319 с. — (Профессиональное образование). — ISBN 978-5-9916- 5337-4. — Текст : электронный // ЭБС Юрайт [сайт]. — URL:<https://urait.ru/bcode/469659>

# **4. КОНТРОЛЬ И ОЦЕНКА РЕЗУЛЬТАТОВ ОСВОЕНИЯ УЧЕБНОЙ ДИСЦИПЛИНЫ**

**Контроль и оценка** результатов освоения учебной дисциплины осуществляется преподавателем в процессе проведения практических занятий, тестирования, а также выполнения обучающимися индивидуальных заданий, исследований.

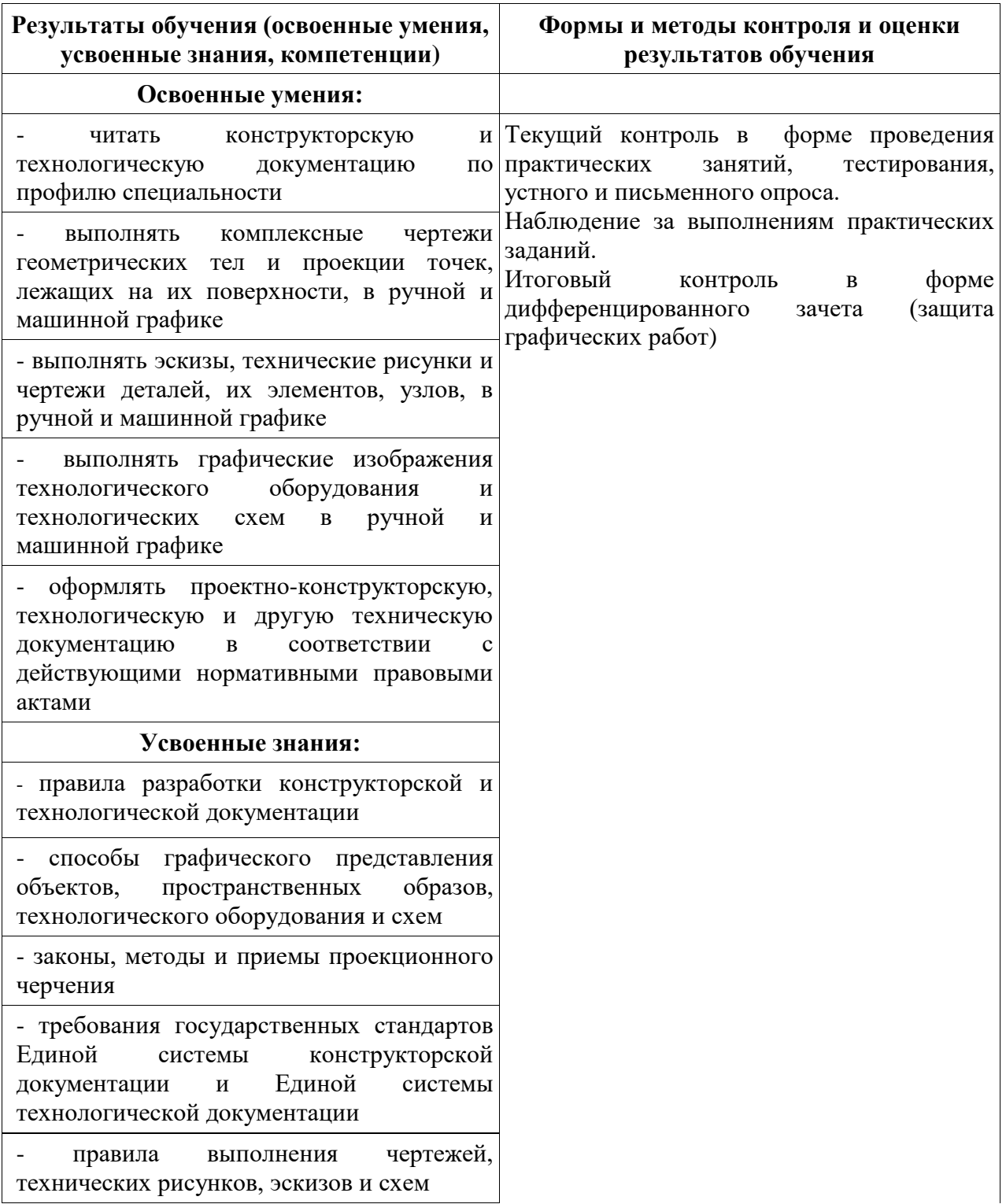

- технику и принципы нанесения размеров

- классы точности и их обозначение на чертежах

типы и назначение спецификаций, правила их чтения и составления

#### **Компетенции ФГОС СПО:**

ОК 1. Понимать сущность и социальную значимость своей будущей профессии, проявлять к ней устойчивый интерес.

ОК 2. Организовывать собственную деятельность, выбирать типовые методы и способы выполнения профессиональных задач, оценивать их эффективность и качество.

ОК 3. Принимать решения в стандартных и нестандартных ситуациях и нести за них ответственность.

ОК 4. Осуществлять поиск и использование информации, необходимой для эффективного выполнения профессиональных задач,

профессионального и личностного развития. ОК 5. Использовать информационно -

коммуникационные технологии в профессиональной деятельности.

ОК 6. Работать в коллективе и в команде, эффективно общаться с коллегами, руководством, потребителями.

ОК 7. Брать на себя ответственность за работу членов команды (подчиненных), за результат выполнения заданий.

ОК 8. Самостоятельно определять задачи профессионального и личностного развития, заниматься самообразованием, осознанно планировать повышение квалификации.

ОК 9. Ориентироваться в условиях частой смены технологий в профессиональной деятельности.

ОК 10. Владеть письменной и устной коммуникацией на государственном и иностранном (английском) языке.

ПК 1.1. Выполнять вахтенные производственные задания с соблюдением соответствующих технологий.

ПК 1.2. Выполнять производственные

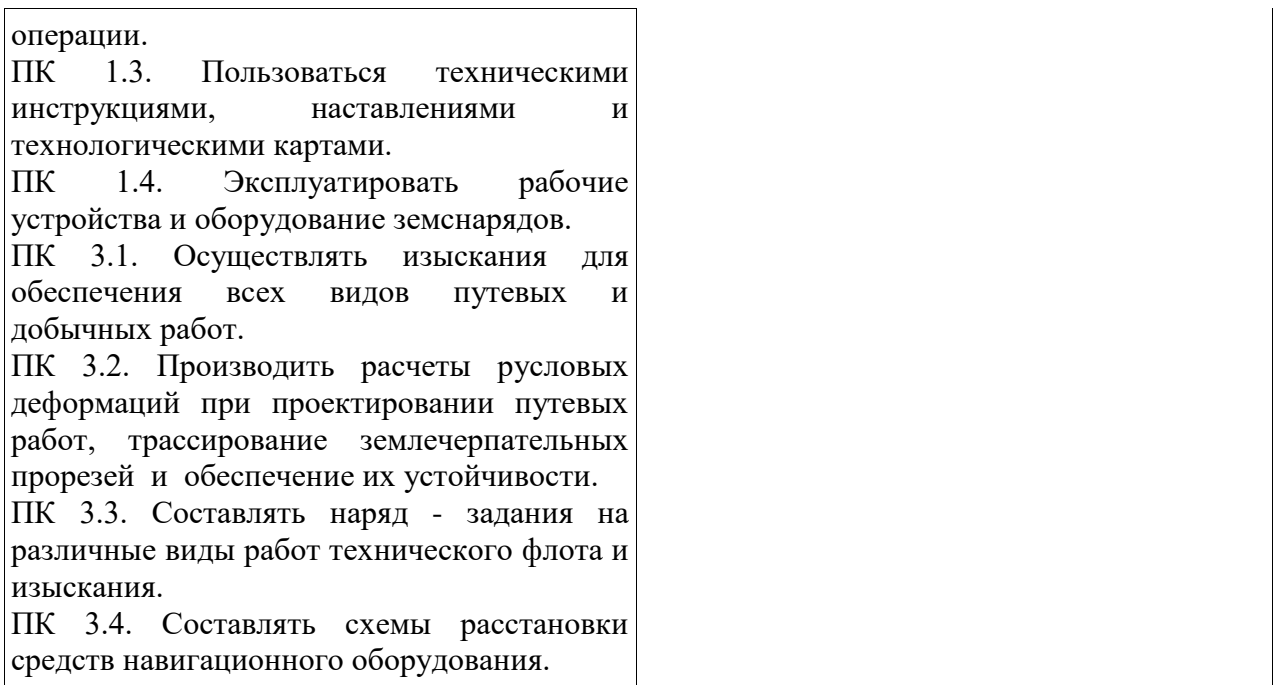

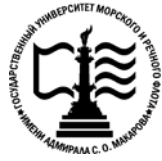

**Федеральное агентство морского и речного транспорта Федеральное государственное бюджетное образовательное учреждение высшего образования «Государственный университет морского и речного флота имени адмирала С.О. Макарова»**

**Котласский филиал ФГБОУ ВО «ГУМРФ имени адмирала С.О. Макарова»**

### **ФОНД КОНТРОЛЬНО-ОЦЕНОЧНЫХ СРЕДСТВ ПО УЧЕБНОЙ ДИСЦИПЛИНЕ «ОП.01. ИНЖЕНЕРНАЯ ГРАФИКА»**

# **ПРОГРАММЫ ПОДГОТОВКИ СПЕЦИАЛИСТОВ СРЕДНЕГО ЗВЕНА**

**по специальности** 26.02.01 Эксплуатация внутренних водных путей

**квалификация**

техник

Котлас 2022

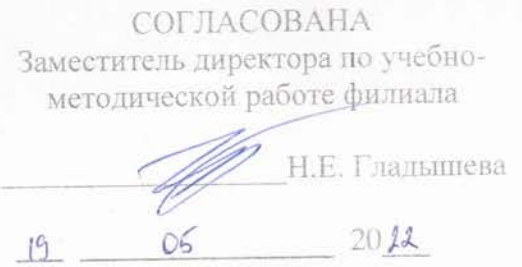

ОДОБРЕНА на заседании цикловой комиссии общепрофессиональных и механических

дисциплин Протокол от 20.042 No 9 Председатель СС С.Ю. Низовцева

**УТВЕРЖДЕНА** Директор филиала О.В. Шергина  $05$   $204$ 

#### РАЗРАБОТЧИК:

Низовцева Светлана Юрьевна — преподаватель КРУ Котласского филиала ФГБОУ ВО «ГУМРФ имени адмирала С.О. Макарова»

Фонд оценочных средств разработан на основе требований ФГОС СПО по специальности 26.02.01 Эксплуатация внутренних водных путей, рабочей программой учебной дисциплины

 $\overline{2}$ 

# **СОДЕРЖАНИЕ**

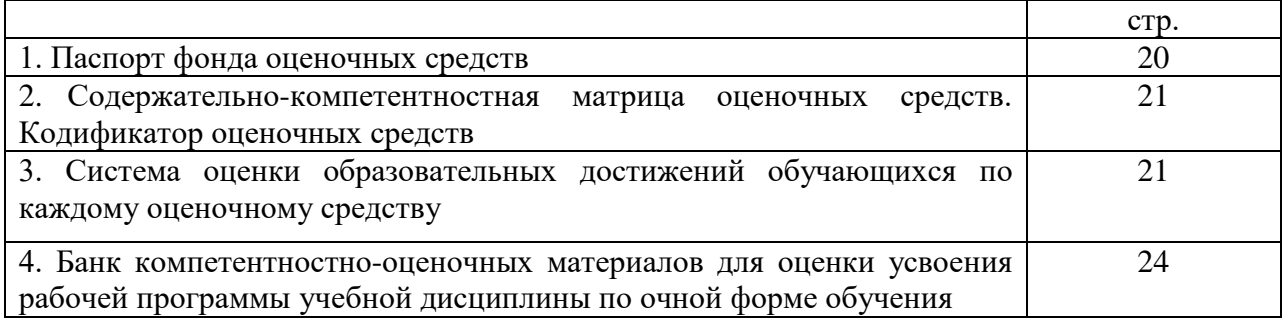

### **I. Паспорт фонда оценочных средств**

 **Фонд оценочных средств (далее - ФОС)** предназначен для контроля и оценки образовательных достижений обучающихся, освоивших рабочую программу учебной дисциплины «Инженерная графика». ФОС включает компетентностно-оценочные материалы для проведения текущего контроля успеваемости и промежуточной аттестации.

#### **1.1. Результаты освоения учебной дисциплины, подлежащие проверке**

**Результаты обучения**

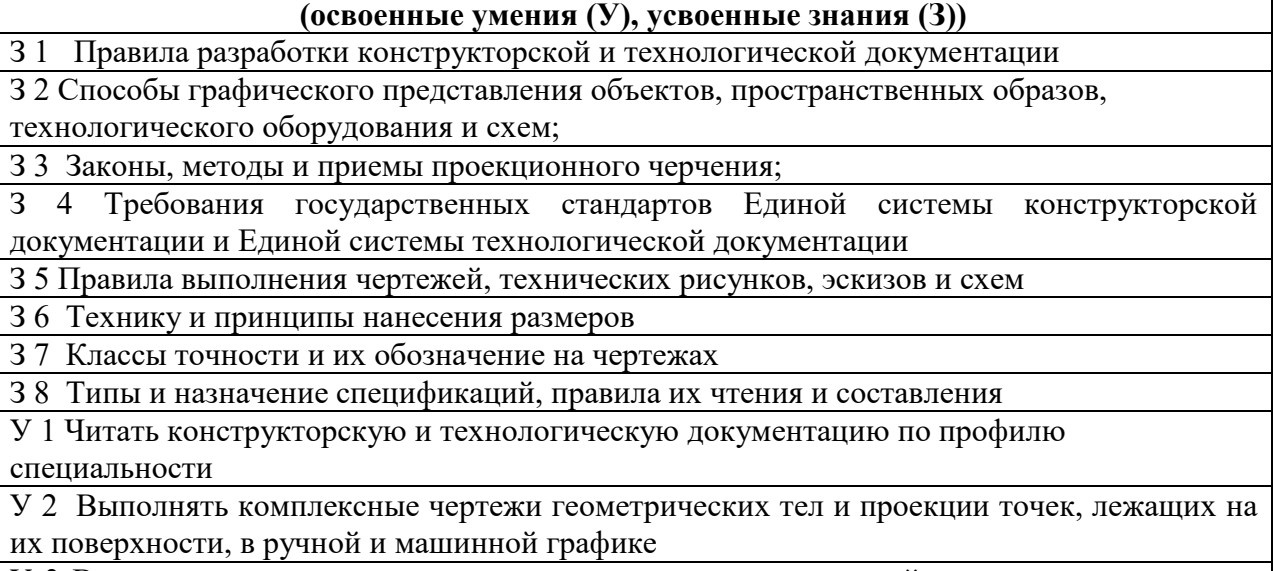

У 3 Выполнять эскизы, технические рисунки и чертежи деталей, их элементов, узлов, в ручной и машинной графике

У 4 Выполнять графические изображения технологического оборудования и

технологических схем в ручной и машинной графике

У 5 Оформлять проектно-конструкторскую, технологическую и другую техническую документацию в соответствии с действующими нормативными правовыми актами

**Конечные результаты освоения учебной дисциплины являются ресурсом для формирования общих (ОК) и профессиональных компетенций (ПК) в соответствии с ФГОС СПО специальности.**

ПК 1.1. Выполнять вахтенные производственные задания с соблюдением соответствующих технологий.

ПК 1.2. Выполнять производственные операции.

ПК 1.3. Пользоваться техническими инструкциями, наставлениями и технологическими картами.

ПК 1.4. Эксплуатировать рабочие устройства и оборудование земснарядов.

ПК 3.1. Осуществлять изыскания для обеспечения всех видов путевых и добычных работ.

ПК 3.2. Производить расчеты русловых деформаций при проектировании путевых работ, трассирование землечерпательных прорезей и обеспечение их устойчивости.

ПК 3.3. Составлять наряд - задания на различные виды работ технического флота и изыскания.

ПК 3.4. Составлять схемы расстановки средств навигационного оборудования.

В соответствии с требованиями ФГОС СПО, при освоении рабочей программой учебной дисциплины формируются общие компетенции ОК 1- ОК 10.

ОК 1. Понимать сущность и социальную значимость своей будущей профессии, проявлять к ней устойчивый интерес.

ОК 2. Организовывать собственную деятельность, выбирать типовые методы и способы выполнения профессиональных задач, оценивать их эффективность и качество.

ОК 3. Принимать решения в стандартных и нестандартных ситуациях и нести за них ответственность.

ОК 4. Осуществлять поиск и использование информации, необходимой для эффективного выполнения профессиональных задач, профессионального и личностного развития.

ОК 5. Использовать информационно-коммуникационные технологии в профессиональной деятельности.

ОК 6. Работать в коллективе и в команде, эффективно общаться с коллегами, руководством, потребителями.

ОК 7. Брать на себя ответственность за работу членов команды (подчиненных), за результат выполнения заданий.

ОК 8. Самостоятельно определять задачи профессионального и личностного развития, заниматься самообразованием, осознанно планировать повышение квалификации.

ОК 9. Ориентироваться в условиях частой смены технологий в профессиональной деятельности.

ОК 10. Владеть письменной и устной коммуникацией на государственном и иностранном (английском) языке.

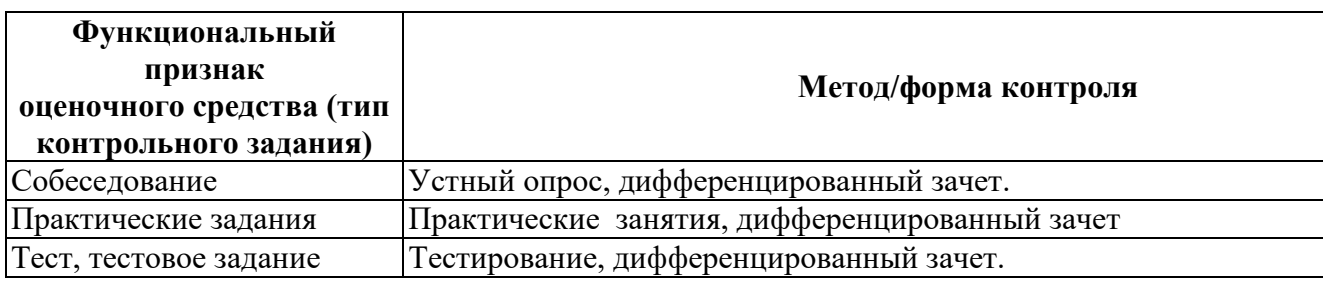

#### **II. Содержательно-компетентностная матрица оценочных средств. Кодификатор оценочных средств**

#### **III. Система оценки образовательных достижений обучающихся**

Оценка индивидуальных образовательных достижений по результатам текущего контроля успеваемости и промежуточной аттестации производится в соответствии с универсальной шкалой (таблица).

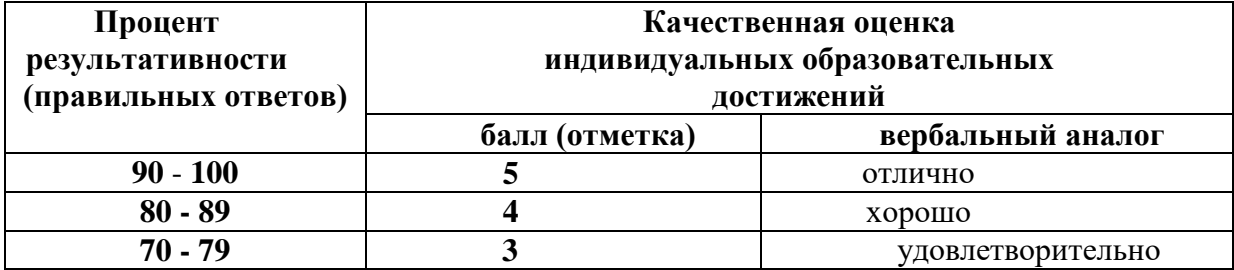

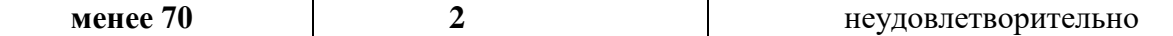

#### **Критерии оценки ответов в ходе устного опроса**

Оценивается правильность ответа обучающегося на один из приведенных вопросов. При этом выставляются следующие оценки:

**«Отлично»** выставляется при соблюдении следующих условий:

- полно раскрыл содержание материала в объеме, предусмотренном программой, содержанием лекции и учебником;

- изложил материал грамотным языком в определенной логической последовательности, точно используя специализированную терминологию и символику;

- показал умение иллюстрировать теоретические положения конкретными примерами, применять их в новой ситуации при выполнении практического задания;

- продемонстрировал усвоение ранее изученных сопутствующих вопросов, сформированность и устойчивость используемых при ответе умений и навыков;

- отвечал самостоятельно без наводящих вопросов преподавателя. Возможны одна-две неточности при освещении второстепенных вопросов или в выкладках, которые обучающийся легко исправил по замечанию преподавателя.

**«Хорошо»** - ответ удовлетворяет в основном требованиям на оценку «5», но при этом имеет один из недостатков:

- в изложении допущены небольшие пробелы, не исказившие логического и информационного содержания ответа;

- допущены один-два недочета при освещении основного содержания ответа, исправленные по замечанию преподавателя;

- допущены ошибка или более двух недочетов при освещении второстепенных вопросов или в выкладках, легко исправленные по замечанию преподавателя.

**«Удовлетворительно»** выставляется при соблюдении следующих условий:

- неполно или непоследовательно раскрыто содержание материала, но показано общее понимание вопроса и продемонстрированы умения, достаточные для дальнейшего усвоения программного материала, имелись затруднения или допущены ошибки в определении понятий, использовании терминологии и выкладках, исправленные после нескольких наводящих вопросов преподавателя;

- обучающийся не справился с применением теории в новой ситуации при выполнении практического задания, но выполнил задания обязательного уровня сложности по данной теме;

- при знании теоретического материала выявлена недостаточная сформированность основных умений и навыков.

**«Неудовлетворительно»** выставляется при соблюдении следующих условий:

- не раскрыто основное содержание учебного материала;

- обнаружено незнание или непонимание обучающимся большей или наиболее важной части учебного материала;

- допущены ошибки в определении понятий, при использовании терминологии и иных выкладках, которые не исправлены после нескольких наводящих вопросов преподавателя;

- обучающийся обнаружил полное незнание и непонимание изучаемого учебного материала или не смог ответить ни на один из поставленных вопросов по изучаемому материалу.

#### **Критерии оценки выполненного практического задания**

**Оценка 5** ставится за работу, выполненную полностью без ошибок и недочётов.

**Оценка 4** ставится за работу, выполненную полностью, но при наличии в ней не более одной негрубой ошибки и одного недочёта, не более трёх недочётов.

**Оценка 3** ставится, если обучающийся правильно выполнил не менее 2/3 всей работы или допустил не более одной грубой ошибки и двух недочётов, не более одной грубой и одной не грубой ошибки, не более трёх негрубых ошибок, одной негрубой ошибки и трёх недочётов, при наличии четырёх-пяти недочётов.

**Оценка 2** ставится, если число ошибок и недочётов превысило норму для оценки 3 или правильно выполнено менее 2/3 всей работы.

**Оценка 1** ставится, если обучающийся совсем не выполнил ни одного задания.

#### **Критерии оценки выполненного тестового задания**

Результат аттестационного педагогического измерения по учебной дисциплине «Инженерная графика» для каждого обучающегося представляет собой сумму зачтенных тестовых заданий по всему тесту. Зачтенное тестовое задание соответствует одному баллу.

Критерием освоения учебной дисциплины для обучающегося является количество правильно выполненных заданий теста не менее 70 %.

Для оценки результатов тестирования предусмотрена следующая система оценивания образовательных достижений обучающихся:

- за каждый правильный ответ ставится 1 балл;
- за неправильный ответ 0 баллов.

Тестовые оценки можно соотнести с общепринятой пятибалльной системой. Оценивание осуществляется по следующей схеме:

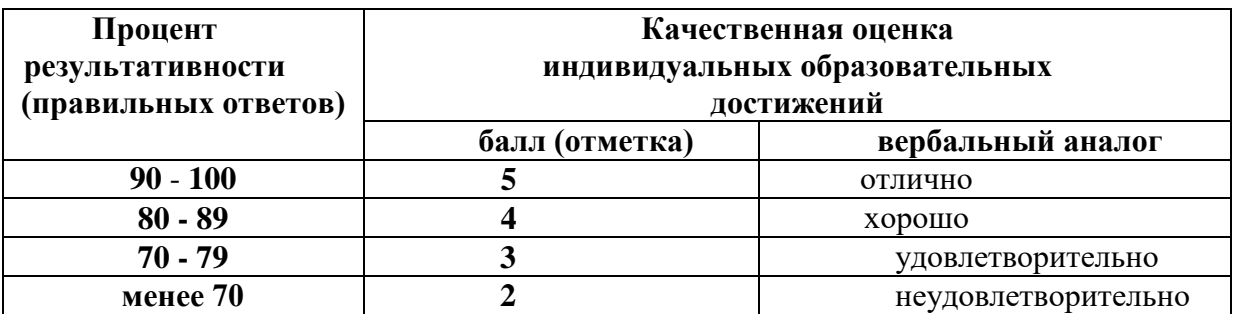

#### **Критерии оценки в ходе дифференцированного зачета**

Ответ оценивается на **«отлично»,** если обучающийся исчерпывающе, последовательно, грамотно илогически стройно излагает материал по вопросам билета, не затрудняется с ответом при видоизменении задания, свободно справляется с решением практических задач и способен обосновать принятые решения, не допускает ошибок.

Ответ оценивается на **«хорошо»,** если обучающийся твердо знает программный материал, грамотно и по существу его излагает, не допускает существенных неточностей при ответах, умеет грамотно применять теоретические знания на практике, а также владеет необходимыми навыками решения практических задач.

Ответ оценивается на **«удовлетворительно»,** если обучающийся освоил только основной материал, однако не знает отдельных деталей, допускает неточности и некорректные формулировки, нарушает последовательность в изложении материала и испытывает затруднения при выполнении практических заданий.

Ответ оценивается на **«неудовлетворительно»,** если обучающийся не раскрыл основное содержание материала, допускает существенные ошибки, с большими затруднениями выполняет практические задания.

### **IV. Банк компетентностно-оценочных материалов для оценки усвоения учебной дисциплины по очной форме обучения**

# **4.1 ЗАДАНИЯ ДЛЯ ТЕКУЩЕГО КОНТРОЛЯ**

# **4.1.1 ПРАКТИЧЕСКИЕ ЗАНЯТИЕ** *(Приложение 1)*

**ПРАКТИЧЕСКОЕ ЗАНЯТИЕ № 1** по I разделу, тема 1.1 (Аудиторная самостоятельная работа).

#### **Название:**

1. Оформление форматов. Выполнение рамки и основной надписи. Размеры основных форматов (ГОСТ 2.301-68).

- 2. Выполнение рамки и основной надписи.
- 3. Выполнение линий чертежа (ГОСТ 2.30.468). Масштабы.
- 4. Выполнение надписей чертёжным шрифтом

### **ПРАКТИЧЕСКОЕ ЗАНЯТИЕ № 2** по I разделу, тема 1.2 (Аудиторная самостоятельная работа).

#### **Название:**

- 1. Деление отрезков на равные части.
- 2. Построение уклонов и конусности.
- 3. Нанесение размеров на чертеже детали

**ПРАКТИЧЕСКОЕ ЗАНЯТИЕ № 3** по I разделу, тема 1.3 (Аудиторная самостоятельная работа).

#### **Название:**

1. Выполнение контура детали с приемами деления окружности на равные части и построением сопряжений.

2. Построение лекальных кривых

#### **ПРАКТИЧЕСКОЕ ЗАНЯТИЕ № 4** по II разделу, тема 2.1 (Аудиторная самостоятельная работа).

#### **Название:**

Построение комплексного чертежа точки

#### **ПРАКТИЧЕСКОЕ ЗАНЯТИЕ № 5** по II разделу, тема 2.2 (Аудиторная самостоятельная работа).

#### **Название:**

Приемы изображения плоскости на комплексном чертеже

#### **ПРАКТИЧЕСКОЕ ЗАНЯТИЕ № 6** по II разделу, тема 2.3 (Аудиторная самостоятельная работа).

#### **Название:**

1. Проецирование геометрических тел

2. Построение комплексных чертежей геометрических тел

# **ПРАКТИЧЕСКОЕ ЗАНЯТИЕ № 7** по II разделу, тема 2.4 (Аудиторная самостоятельная работа).

#### **Название:**

- 1. Построение аксонометрических проекций плоских фигур.
- 2. Построение аксонометрических проекций геометрических тел

### **ПРАКТИЧЕСКОЕ ЗАНЯТИЕ № 8** по II разделу, тема 2.5 (Аудиторная самостоятельная работа).

#### **Название:**

- 1. Построение усеченных многогранников с построением развертки.
- 2. Сечение тел вращения плоскостью с построением развертки

#### **ПРАКТИЧЕСКОЕ ЗАНЯТИЕ № 9** по II разделу, тема 2.6 (Аудиторная самостоятельная работа).

#### **Название:**

Пересечение геометрических тел

#### **ПРАКТИЧЕСКОЕ ЗАНЯТИЕ № 10** по II разделу, тема 2.7 (Аудиторная самостоятельная работа).

#### **Название:**

Построение проекций моделей.

**ПРАКТИЧЕСКОЕ ЗАНЯТИЕ № 11** по III разделу, тема 3.2 (Аудиторная самостоятельная работа).

#### **Название:**

Выполнение технического рисунка модели

#### **ПРАКТИЧЕСКОЕ ЗАНЯТИЕ № 12** по IV разделу, тема 4.2 (Аудиторная самостоятельная работа).

#### **Название:**

- 1. Построение видов, их расположение и обозначение.
- 2. Выполнение простых разрезов, их расположение и, обозначение.
- 3. Выполнение сложных разрезов, их расположение и обозначение.
- 4. Выполнение сечений, их расположение и обозначение.
- 5. Условности и упрощения при выполнении разрезов и сечений.
- 6. Контрольная работа «Виды, разрезы, сечения»

### **ПРАКТИЧЕСКОЕ ЗАНЯТИЕ № 13** по IV разделу, тема 4.3 (Аудиторная самостоятельная работа).

#### **Название:**

- 1. Изображение и обозначение на чертеже основных типов резьб.
- 2. Вычерчивание основных крепёжных деталей.
- 3. Выполнение чертежа болтового соединения

# **ПРАКТИЧЕСКОЕ ЗАНЯТИЕ № 14** по IV разделу, тема 4.4 (Аудиторная самостоятельная работа).

### **Название:**

1. Изображение на чертеже различных видов разъёмных соединений: резьбовых, шпоночных, шлицевых, штифтовых.

2. Назначение разъёмных соединений и условные обозначения

### **ПРАКТИЧЕСКОЕ ЗАНЯТИЕ № 15** по IV разделу, тема 4.6 (Аудиторная самостоятельная работа).

#### **Название:**

Использование измерительных инструментов. Последовательность выполнения эскиза и рабочего чертежа

#### **ПРАКТИЧЕСКОЕ ЗАНЯТИЕ № 16** по IV разделу, тема 4.6 (Аудиторная самостоятельная работа).

#### **Название:**

Выполнение эскизов деталей с резьбой

**ПРАКТИЧЕСКОЕ ЗАНЯТИЕ № 17** по IV разделу, тема 4.7 (Аудиторная самостоятельная работа).

#### **Название:**

- 1. Выполнение эскизов деталей сборочной единицы.
- 2. Выполнение сборочного чертежа. Выполнение спецификации. Нанесение размеров

### **ПРАКТИЧЕСКОЕ ЗАНЯТИЕ № 18** по IV разделу, тема 4.7 (Аудиторная самостоятельная работа).

#### **Название:**

- 1. Чтение сборочных чертежей
- 2. Деталирование сборочного чертежа.
- 3. Выполнение рабочих чертежей деталей

#### **ПРАКТИЧЕСКОЕ ЗАНЯТИЕ № 19** по V разделу, тема 5.1 (Аудиторная самостоятельная работа).

#### **Название:**

1. Изображение условных обозначений в гидравлических, электрических, кинематических, пневматических схемах.

2. Выполнение принципиальной кинематической схемы

### **ПРАКТИЧЕСКОЕ ЗАНЯТИЕ № 20** по VI разделу, тема 6.1 (Аудиторная самостоятельная работа).

#### **Название:**

Методы и приемы работы с чертежными инструментами

### **ПРАКТИЧЕСКОЕ ЗАНЯТИЕ № 21** по VI разделу, тема 6.2 (Аудиторная самостоятельная работа).

#### **Название:**

- 1. Топографические шрифты.
- 2. Выполнение условных знаков для изображения рельефа, опорных пунктов, пояснительных.
- 3. Выполнение немасштабных знаков, указателей дорог.
- 4. Выполнение масштабных условных знаков

# **ПРАКТИЧЕСКОЕ ЗАНЯТИЕ № 22** по VI разделу, тема 6.3 (Аудиторная самостоятельная работа).

#### **Название:**

- 1. Карандашная рисовка при топографической съемке.
- 2. Закрепление тушью плана местности с нанесением условных знаков

# **ПРАКТИЧЕСКОЕ ЗАНЯТИЕ № 23** по VII разделу, тема 7.1 (Аудиторная самостоятельная работа).

### **Название:**

Приемы использования современных средств инженерной графики

# **4.1.2 УСТНЫЙ ОПРОС**

**УСТНЫЙ ОПРОС № 1** по I разделу, темы 1.1, 1.2 (Аудиторная работа).

- 1. Что определяет формат листа?
- 2. Какие форматы листов установлены для чертежей?
- 3. Из чего складывается обозначение дополнительного формата?
- 4. В каком месте чертежа располагают основную надпись? Какие данные помещают в графах основной надписи?
- 5. Какая линия на чертежах является основной? От чего зависит ее толщина?
- 6. Какие установлены типы линий чертежа в зависимости от их назначения?
- 7. Какой линией проводятся оси окружностей диаметром менее 12 мм?
- 8. Что определяет размер шрифта?
- 9. Какие размеры чертежного шрифта установлены ГОСТ 2.304-81?
- 10. Какие шрифты, кроме стандартного, применяются в строительном черчении?
- 11. Что называют масштабом чертежа?
- 12. Как обозначают на чертежах масштаб изображения?
- 13. Допускается ли применение на чертежах произвольного масштаба?
- 14. Отражается ли масштаб на размерных числах чертежа?
- 15. Каковы основные правила нанесение размеров на чертежах?
- 16. На каком расстоянии от других линий проводят размерные линии?
- 17. На сколько миллиметров должна выходить выносная линия за концы стрелок размерных линий?

### **УСТНЫЙ ОПРОС № 2** по IV разделу, тема 4.2 (Аудиторная работа)

- 1. Что называется разрезом? Для чего он выполняется?
- 2. Какая разница между простым и сложным разрезом?
- 3. Как подразделяются разрезы в зависимости от положения секущей плоскости относительно плоскости проекций?
- 4. В каком случае границей между видом и разрезом служит осевая линия?
- 5. Как отмечается на чертеже положение секущей плоскости?
- 6. Чем отличается технический рисунок от художественного рисунка и изображения в аксонометрии?
- 7. Как называются разрезы, полученные с помощью одной или нескольких секущих плоскостей?

### **УСТНЫЙ ОПРОС № 3** по I разделу, тема 1.3 (Аудиторная работа)

1. Как разделить отрезок прямой на любое число равных частей?

- 2. Как разделить окружность на 3, 6, 12, 5 и 7 равных частей с помощью циркуля?
- 3. Что называют уклоном?
- 4. Что называют конусностью?
- 5. Что называют сопряжением линий, центром сопряжения и точками сопряжения?

# **УСТНЫЙ ОПРОС № 4** по IV разделу, темы 4.3 – 4.7 (Аудиторная работа)

- 1. Что называется шагом резьбы и что ходом резьбы? Какая между ними зависимость?
- 2. Что называется эскизом детали и чем он отличается от рабочего чертежа?
- 3. В какой последовательности следует выполнять эскизы деталей?
- 4. Какие соединения деталей относятся к разъемным и какие к неразъемным?
- 5. Какие размеры наносят на сборочных чертежах?
- 6. Как указывают номера позиций на сборочных чертежах?

# **4.1.3 ПИСЬМЕННАЯ ПРОВЕРКА/ КОНТРОЛЬНАЯ РАБОТА**

# **ПИСЬМЕННАЯ ПРОВЕРКА № 1** по II разделу, темы 2.1, 2.2 *(Аудиторная работа)*

- 1. Что такое проецирование?
- 2. Как называются и как обозначаются плоскости проекций?
- 3. Почему проекции называются прямоугольными?
- 4. Какие способы проецирования вы знаете, и чем они друг от друга отличаются?
- 5. Каким образом может быть задана точка, прямая, плоскость?

# **ПИСЬМЕННАЯ ПРОВЕРКА № 2** по разделу II, тема 1.2 *(Аудиторная работа)*

- 1. Основное правило нанесения размеров?
- 2. В каких единицах измерения выражают размеры на чертежах?
- 3. Какое расстояние оставляют между контуром изображения и размерными линиями?
- 4. На сколько мы должны выступать выносные линии за концы стрелок?
- 5. Какие размеры называются габаритными?

# **ПИСЬМЕННАЯ ПРОВЕРКА № 3** по разделу IV, тема 4.7 *(Аудиторная работа)*

- 1. Назначение спецификации?
- 2. Порядок заполнения спецификации?
- 3. Нанесение номеров позиций в спецификации и на сборочном чертеже?
- 4. В каком порядке заполняют раздел спецификации «Стандартные изделия»?
- 5. Как заполняется графа «Позиции»?

# **КОНТРОЛЬНАЯ РАБОТА № 1** по разделу IV**,** тема 4.2 (*Аудиторная работа)*

### **Задание для всех вариантов:**

Выполнить чертеж детали, построить третий вид, на главном виде и на виде слева выполнить простой разрез, по возможнлсти совместив его с половиной вида.

Варианты 1 – 10

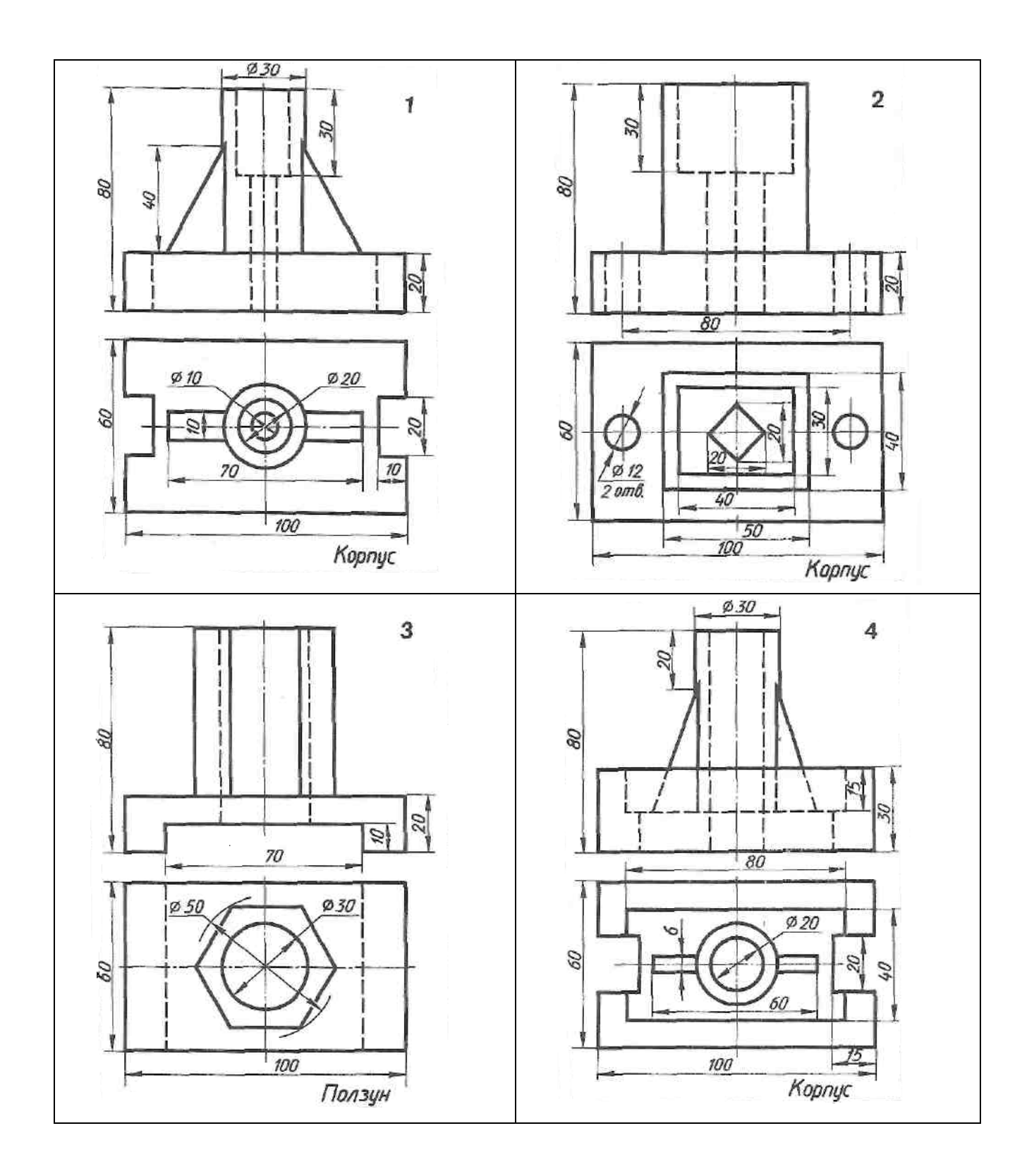

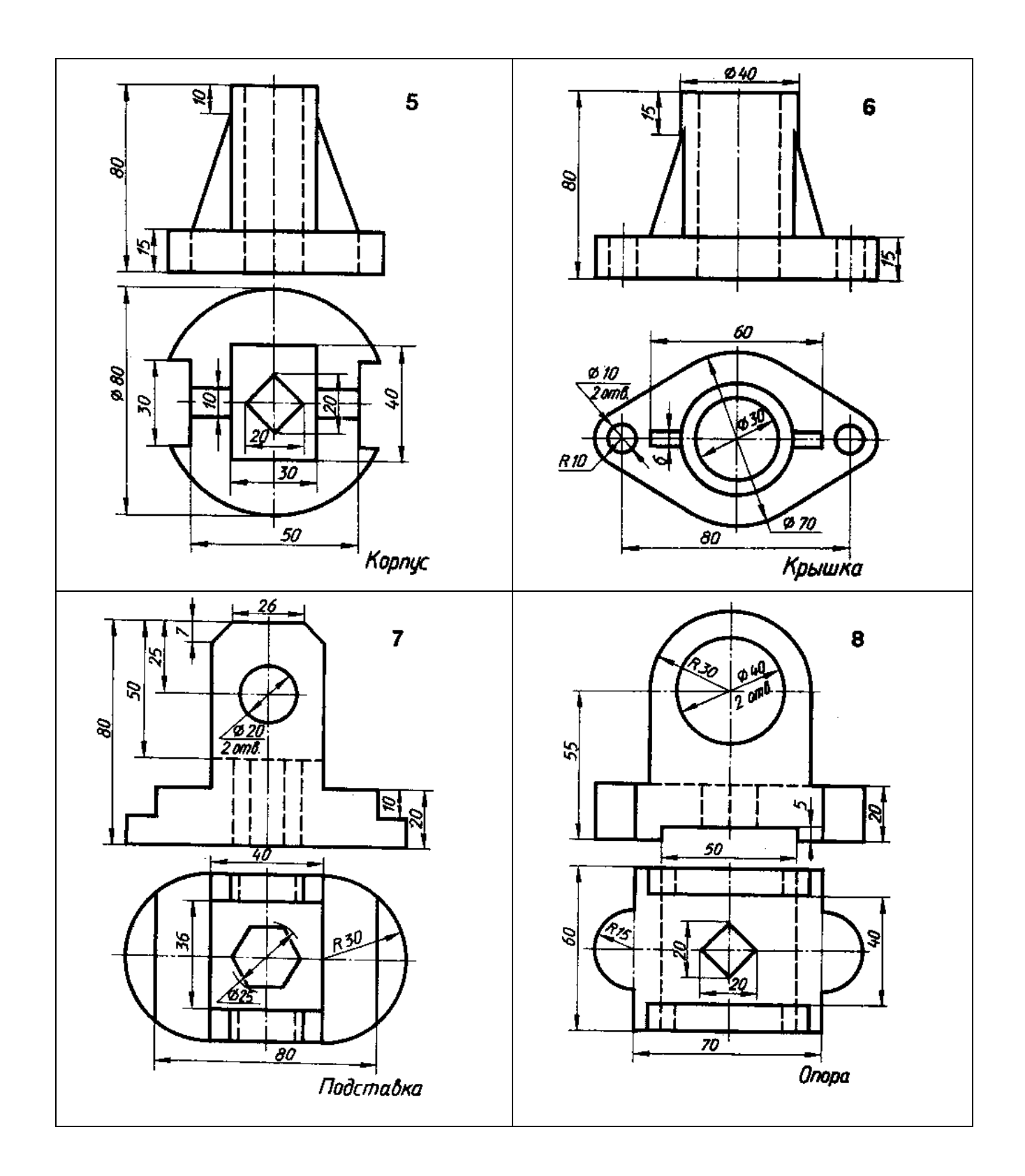

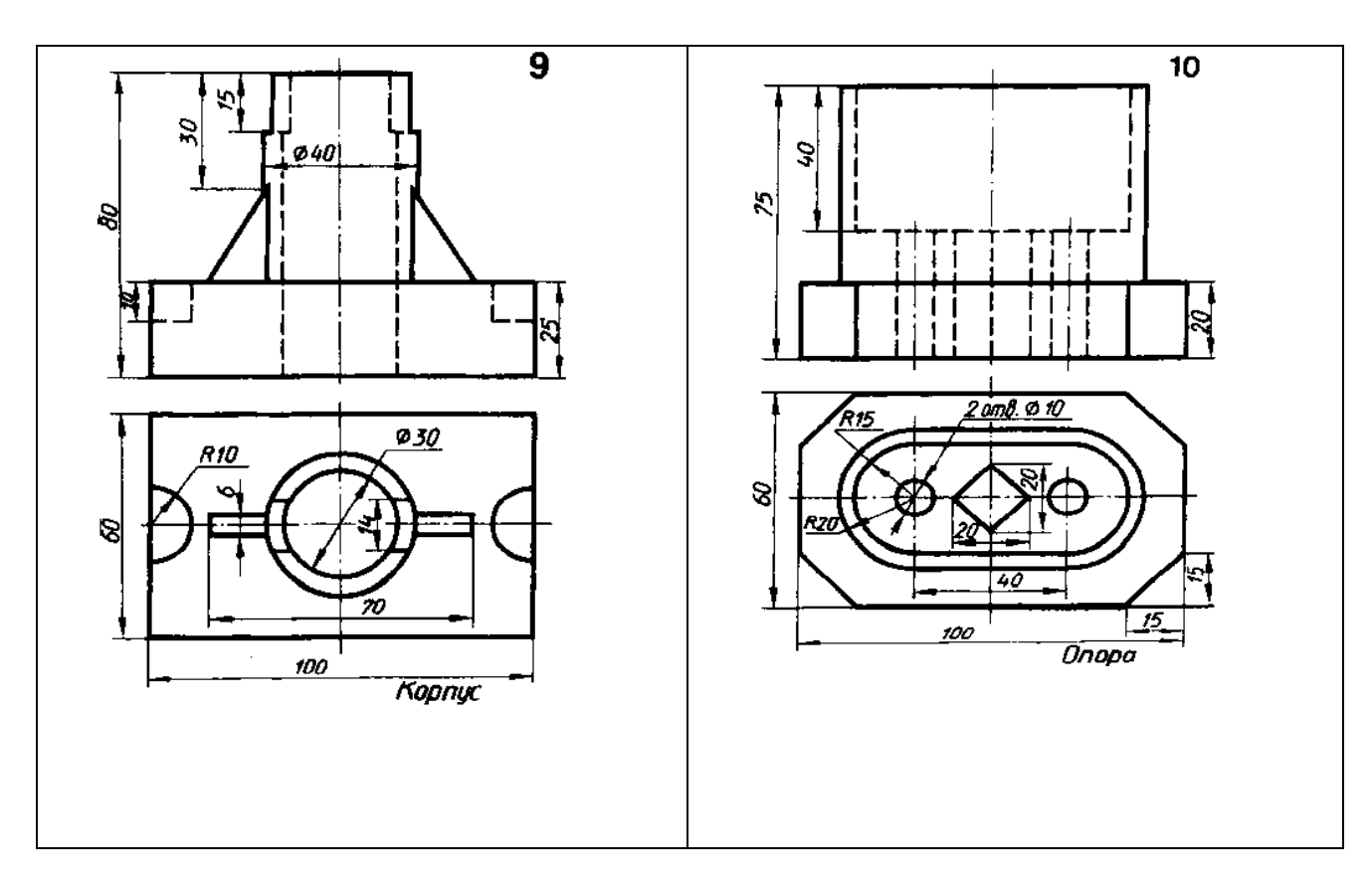

### **4.1.4. ТЕСТОВЫЕ ЗАДАНИЯ**

#### **ТЕСТОВОЕ ЗАДАНИЕ №1**

#### **1. Спецификация Банка тестовых заданий**

по разделу 4 «Машиностроительное черчение» Тема 4.4 «Эскизы и рабочие чертежи деталей»

#### **2. Содержание Банка тестовых заданий**

#### **1. Дополнить определение**

ЭСКИЗ - ЭТО…

а. чертеж детали, выполненный от руки и позволяющий изготовить деталь

б. объемное изображение детали

в. чертеж, содержащий габаритные размеры детали

#### **2. Выбрать правильный ответ**

ЭСКИЗ ПОЗВОЛЯЕТ ОСУЩЕСТВИТЬ

- а. транспортировку детали
- б. крепление детали в конструкции
- в. изготовление детали

### **3. Выбрать правильный ответ**

#### НА ЭСКИЗЕ ПРОСТАВЛЯЮТ

- а. необходимые размеры для изготовления детали
- б. габаритные размеры
- в. установочные размеры

# **4. Выбрать правильный ответ**

# РАЗМЕР ДЕТАЛИ ДЛЯ ПОСТРОЕНИЯ ЭСКИЗА ОПРЕДЕЛЯЕТСЯ?

а. на глаз

б. с помощью штангенциркуля

в. с помощью линейки

# **5. Дополнить определение**

ЧТЕНИЕ СБОРОЧНОГО ЧЕРТЕЖА – ЭТО…

а. чтение основной надписи чертежа

б. ознакомление со спецификацией и основными составными частями изделия и принципом его работы

в. чтение спецификации изделия

# **6. Дополнить определение**

ДЕТАЛИРОВАНИЕ – ЭТО…

а. процесс создания рабочих чертежей

б. процесс сборки изделия по отдельным чертежам

в. процесс составления рабочих чертежей деталей по сборочным чертежам

### **7. Выбрать правильный ответ**

ЕСЛИ ВИД И РАЗРЕЗ СИММЕТРИЧНЫ, ТО НА ЧЕРТЕЖЕ РЕКОМЕНДУЕТСЯ СОЕДИНИТЬ ПОЛОВИНУ ВИДА И ПОЛОВИНУ РАЗРЕЗА

- а. разделяя их тонкой волнистой линией
- б. без разграничения
- в. по осевой линии

### **8. Выбрать правильный ответ**

ПРИ ВЫПОЛНЕНИИ ИЗОБРАЖЕНИЙ, СОДЕРЖАЩИХ СОЕДИНЕНИЕ ВИДА И РАЗРЕЗА, РАЗРЕЗ РАСПОЛАГАЕТСЯ

а. слева от оси

б. с любой стороны

в. справа от оси симметрии

### **9. Дополнить определение**

НА ПОЛОВИНЕ ВИДА ШТРИХОВЫЕ ЛИНИИ, ИЗОБРАЖАЮЩИЕ КОНТУР ВНУТРЕННЕГО ОЧЕРТАНИЯ,…

- а. не вычерчиваются
- б. вычерчиваются обязательно

в. вычерчиваются по желанию

### **10. Выбрать правильный ответ**

ЕСЛИ С ОСЬЮ СИММЕТРИИ СОВПАДАЕТ ЛИНИЯ КОНТУРА, ТО СОЕДИНЕНИЕ ЧАСТЕЙ ВИДА И РАЗРЕЗА ВЫПОЛНЯЮТ, РАЗДЕЛЯЯ ИХ

а. сплошной тонкой волнистой линией

б. контурной линией

в. осевой линией

### **11. Выбрать правильные ответы**

#### КАКОВО НАЗНАЧЕНИЕ СБОРОЧНОГО ЧЕРТЕЖА?

а. необходим для контроля сборки сборочной единицы

б. необходим как документ, несущий информацию об устройстве и принципе взаимодействия сборочной единицы

в. необходим для изготовления деталей сборочной единицы

г. необходим для выполнения по нему рабочих чертежей деталей

#### **12. Определить правильный порядок заполнения разделов спецификации**

а. материалы

б. детали

в. сборочные единицы

г. документация

е. стандартные изделия

#### **13. Выбрать правильный ответ**

КАК УКАЗЫВАЮТ НА СБОРОЧНОМ ЧЕРТЕЖЕ НОМЕРА ПОЗИЦИЙ ДЕТАЛЕЙ?

а. на линиях-выносках, последовательность номеров позиций не имеет никакого значения

б. на линиях-выносах, первыми идут номера позиций нестандартных деталей, а после стандартных

в. на линиях-выносках, первыми идут номера позиций стандартных деталей, а после нестандартных

#### **14. Выбрать правильный ответ**

КАК ВЫПОЛНЯЮТ ШТРИХОВКУ В РАЗРЕЗЕ ДЛЯ ДВУХ СМЕЖНЫХ ДЕТАЛЕЙ?

а. разными по наклону линиями (на одной детали под углом 45 градусов, на второй – 75 градусов)

б. тонкими линиями, на первой детали линии штриховки должны быть наклонены под углом 45 градусов, на второй детали – 45 градусов в другую сторону

в. линиями разной толщины, разного наклона, причем расстояние между линиями выполняется одинаковым

#### **15. Выбрать правильный ответ**

КАКИЕ ДЕТАЛИ И ПРИ КАКИХ УСЛОВИЯХ ПОКАЗЫВАЮТ НА ЧЕРТЕЖЕ НЕРАССЕЧЕННЫМИ?

а. любые детали, находящиеся за секущей плоскостью

б. любые детали, находящиеся перед секущей плоскостью

в. валы, шпонки, болты, шпильки, все непустотелые тела, когда их секущая плоскость проходит вдоль их осевой линии

### **16. Выбрать правильный ответ**

#### ЧТО НАЗЫВАЕТСЯ ДЕТАЛИРОВАНИЕМ?

а. это процесс копирования отдельных деталей с чертежа сборочной единицы

б. это процесс составления рабочих чертежей по чертежу сборочной единицы

в. это важнейший этап в проектировании сборочной единицы

### **17. Выбрать правильный ответ**

#### СКОЛЬКО ВИДОВ И КАКИМ ОБРАЗОМ ДОПУСКАЕТСЯ РАСПОЛАГАТЬ НА СБОРОЧНОМ ЧЕРТЕЖЕ?

а. только главный вид и вид справа с применением необходимых местных разрезов, соблюдая проекционную связь

б. необходимое и минимальное количество изображений с совмещением видов и разрезов, соблюдая проекционную связь

в. только главный вид и вид слева причем допускается нарушать проекционную связь

#### **18. Дополнить определение**

РАЗМЕРЫ, ОПРЕДЕЛЯЮЩИЕ ПРЕДЕЛЬНЫЕ ВНЕШНИЕ ОЧЕРТАНИЯ ИЗДЕЛИЯ, НАЗЫВАЮТСЯ…

- а. установочные
- б. присоединительные
- в. габаритные

#### **19. Дополнить определение**

РАЗМЕРЫ, ПО КОТОРЫМ ИЗДЕЛИЕ КРЕПИТСЯ НА МЕСТЕ МОНТАЖА, НАЗЫВАЮТСЯ…

- а. установочные
- б. габаритные
- в. присоединительные

#### **20. Дополнить определение**

РАЗМЕРЫ, ПО КОТОРЫМ ИЗДЕЛИЕ КРЕПИТСЯ К ДРУГИМ ИЗДЕЛИЯМ, НАЗЫВАЮТСЯ…

- а. присоединительные
- б. габаритные
- в. установочные

#### **21. Выбрать правильные ответы**

ОТМЕТЬТЕ, ЧТО ПРАВИЛЬНО ПОДРАЗУМЕВАЮТ ПОД ЧТЕНИЕМ СБОРОЧНОГО ЧЕРТЕЖА?

а. выяснить форму и назначение деталей изделия

- б. выяснить взаимное расположение деталей и способы их соединения друг с другом
- в. установить назначение, устройство и принцип действия изображенного изделия

г. выяснить форму сборочного чертежа

22. Установить соответствие между обозначением формата и его размерами

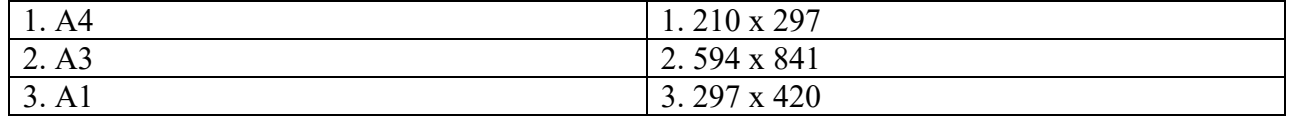

#### **3.Таблица форм тестовых заданий**

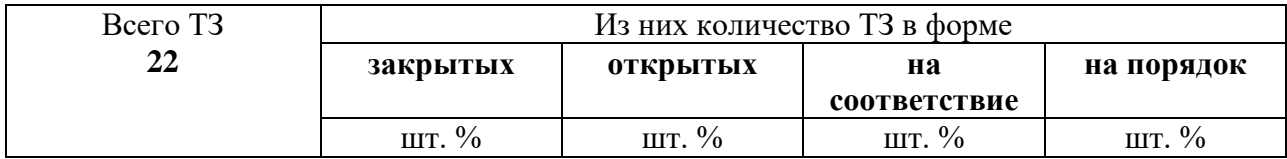

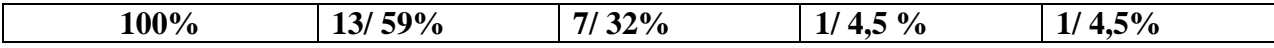

#### **4. Таблица ответов к тестовым заданиям**

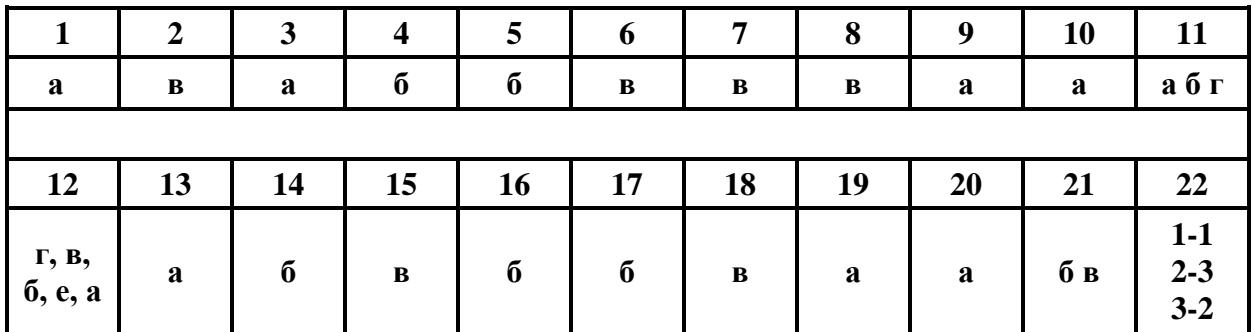

### **4.2. ЗАДАНИЯ ДЛЯ ПРОМЕЖУТОЧНОЙ АТТЕСТАЦИИ**

### **П Е Р Е Ч Е Н Ь**

# **вопросов для подготовки к дифференцированному зачету по учебной дисциплине для обучающихся по специальности 26.02.01 Эксплуатация внутренних водных путей**

#### **(2 курс)**

**(***защита графических работ*)**:**

1. Что такое эскиз?

2. Назначение эскиза.

3. Какие размеры проставляют на эскизе?

4. Что значит прочитать сборочный чертеж?

5. Что такое деталирование?

6. В каком случае допускается соединять половину вида и половину разреза?

7. При выполнении изображений, содержащих соединение вида и разреза, где располагается вид,

а где – разрез?

- 8. Каково назначение сборочного чертежа?
- 9. Какие основные сведения содержит спецификация?
- 10. Как указывают на сборочном чертеже номера позиций деталей?
- 11. Как выполняется штриховка в разрезе для двух смежных деталей?
- 12. Какие детали и при каких условиях показывают на чертеже нерассеченными?
- 13. Сколько изображений и каким образом допускается располагать на сборочном чертеже?
- 14. Какие размеры проставляют на сборочном чертеже?
- 15. Что такое рабочий чертеж и правила его выполнения?